## SAP ABAP table GRAC\_S\_UI\_USER\_INFO {User info data structure}

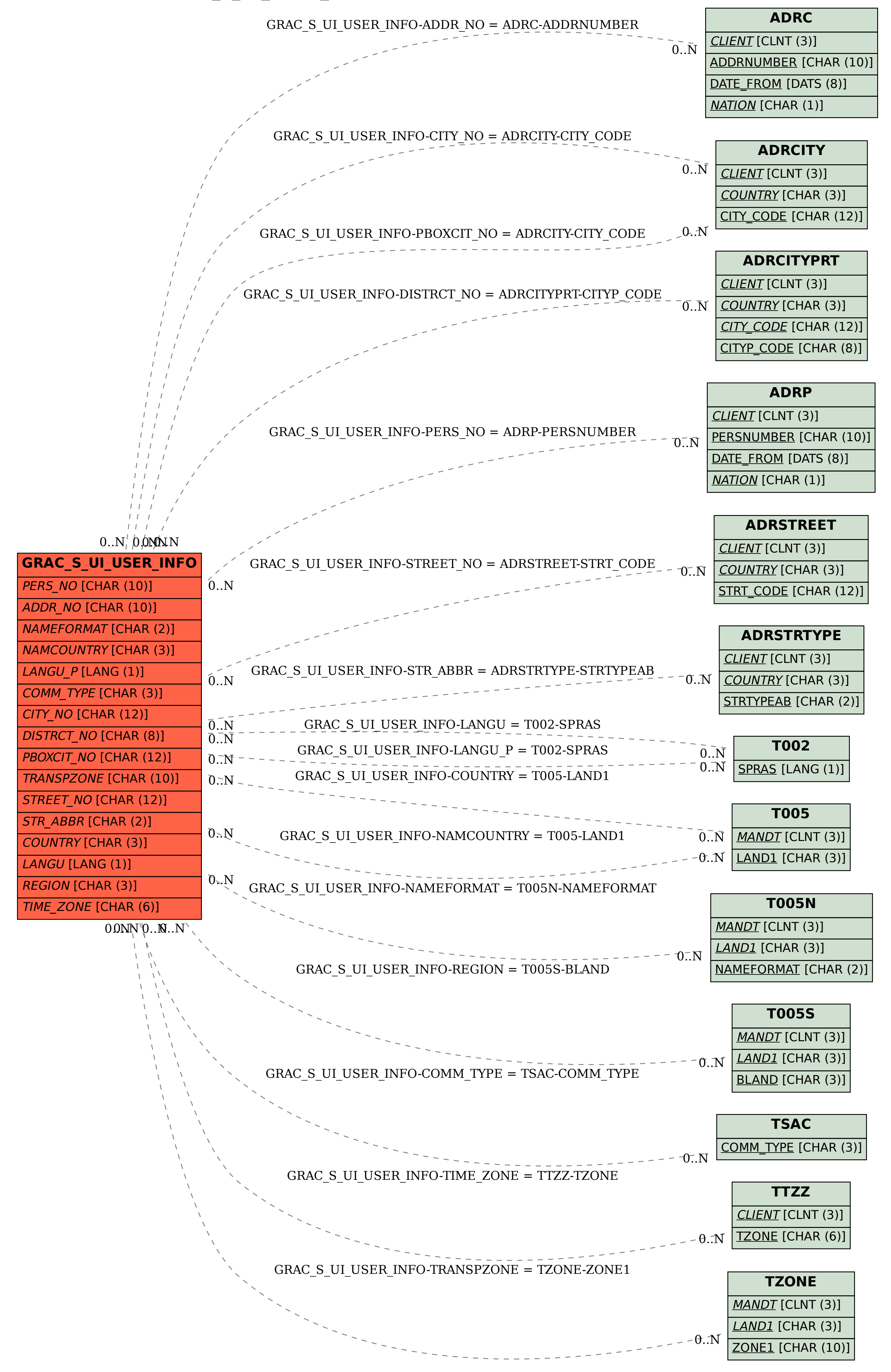